#### **Verileri Analize Hazırlama**

Dr. Eren Can Aybek erencan@aybek.net www.olcme.net

## **GNU/PSPP ile**

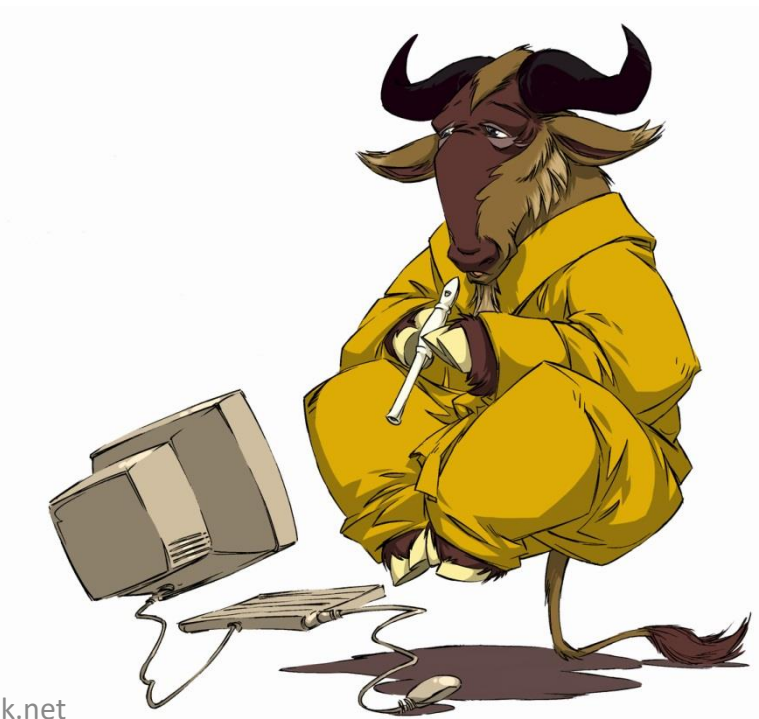

• Veri girişi yaparken bazen 2 yerine 22, 3 yerine 23 gibi hatalı veri girişleri yapabiliriz.

• Veri analizine başlamadan önce bu verilerin bulunup düzeltilmesi gerekir.

• Hatalı verilerin tespit edilmesinde birçok yöntemden yararlanılabilir.

• Ancak bunlardan en kolayı her değişkeni küçükten-büyüğe ve büyükten küçüğe sıralamaktır.

1- Cinsiyet yazan kısma sağ tıkla

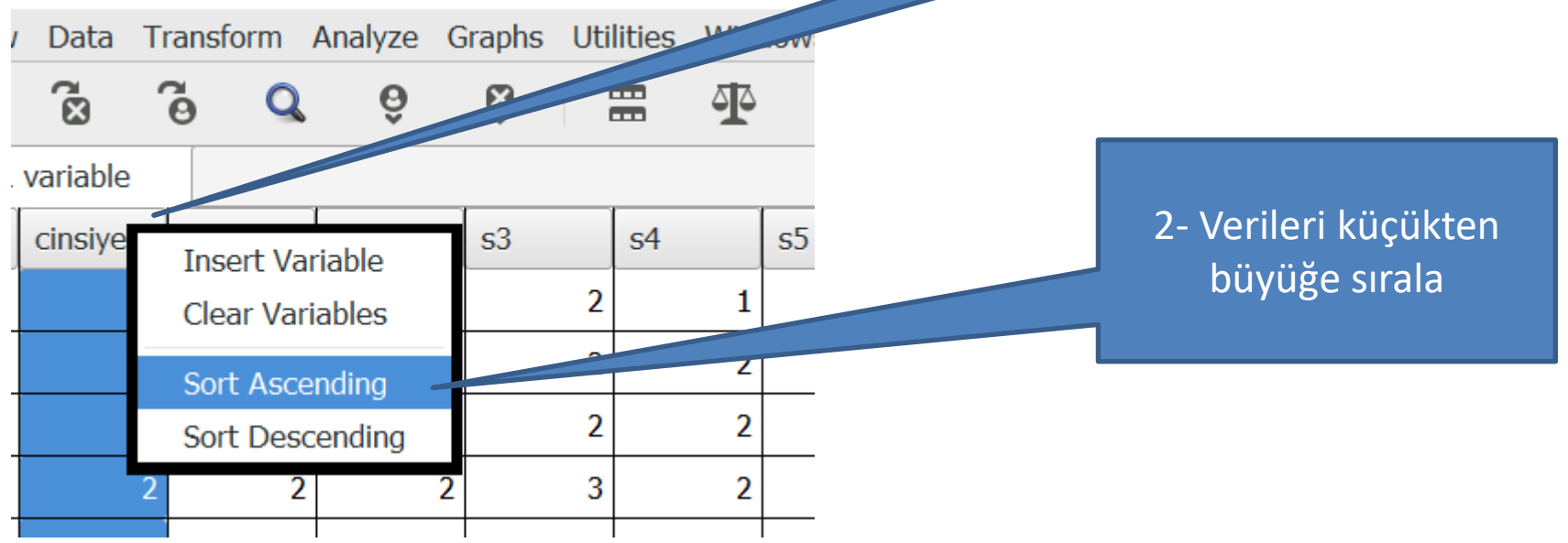

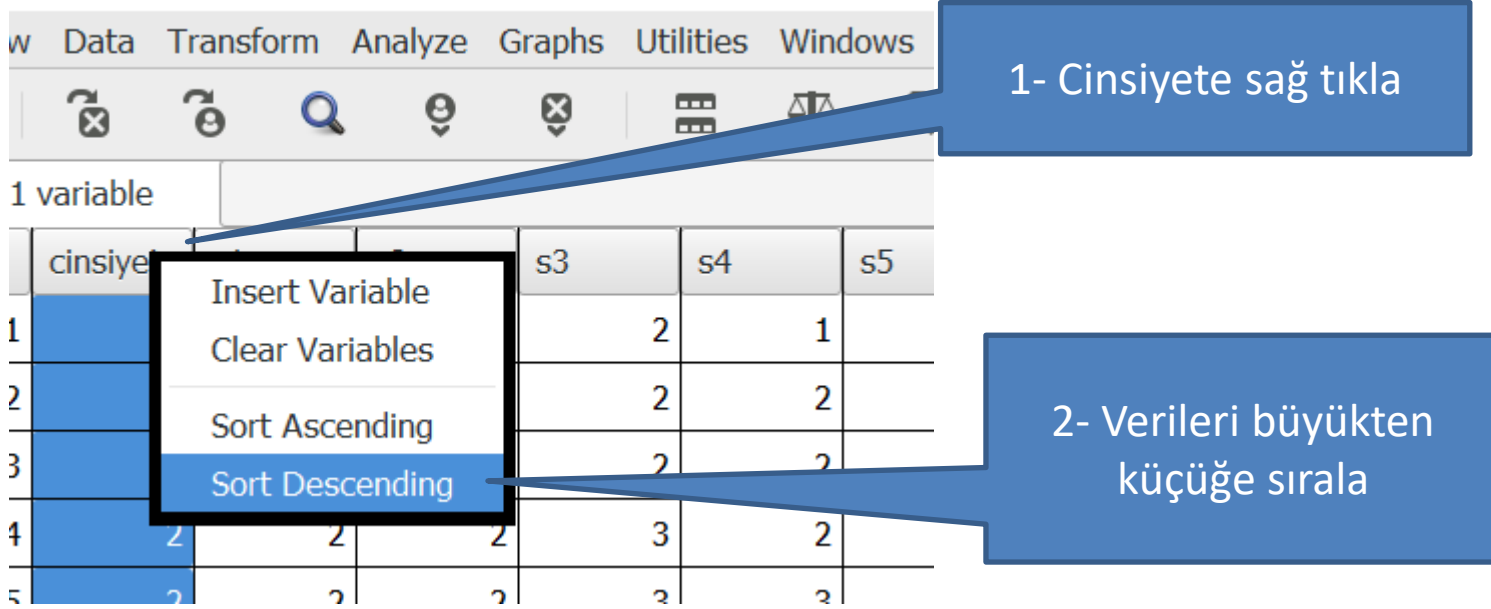

istatistikler.sav [DataSet1] - PSPPIRE Data Editor

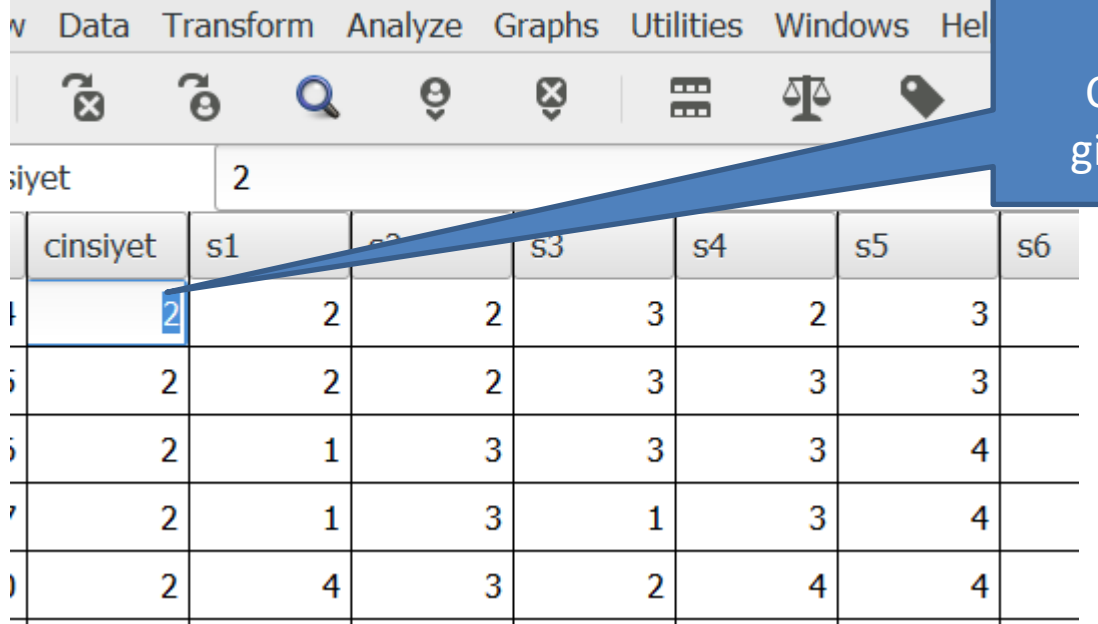

En büyük değer 2. Cinsiyeti 1 ve 2 olarak girdiğim için sorun yok.

1] - PSPPIRE Data Editor

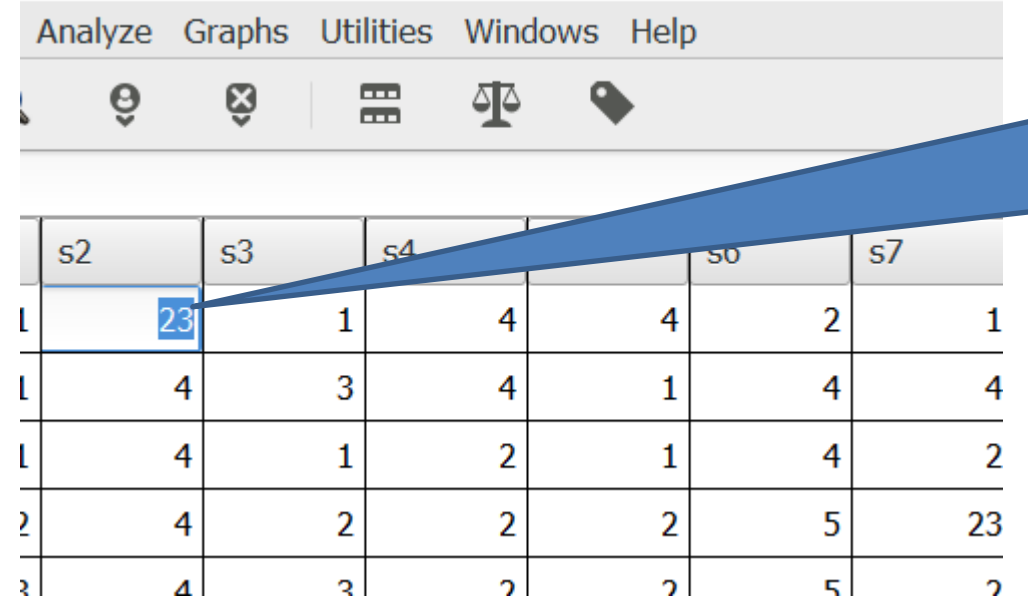

S2 değişkeni için 23 girilmiş. 1-5 arası giriş yaptığım için bu giriş yanlış.

Bunu düzeltmem gerekiyor.

- Bazen ölçeklerimizde negatif anlamlı ifadeler yer alır.
	- «Okula gelmekten hoşlanmam» gibi.
- Bu durumda bu maddeye verilen yanıtların ters kodlanması gerekir.

5'li puanlanan maddeler için

 $4 \rightarrow 2$ 

 $5 \rightarrow 1$ 

4'lü puanlanan maddeler için

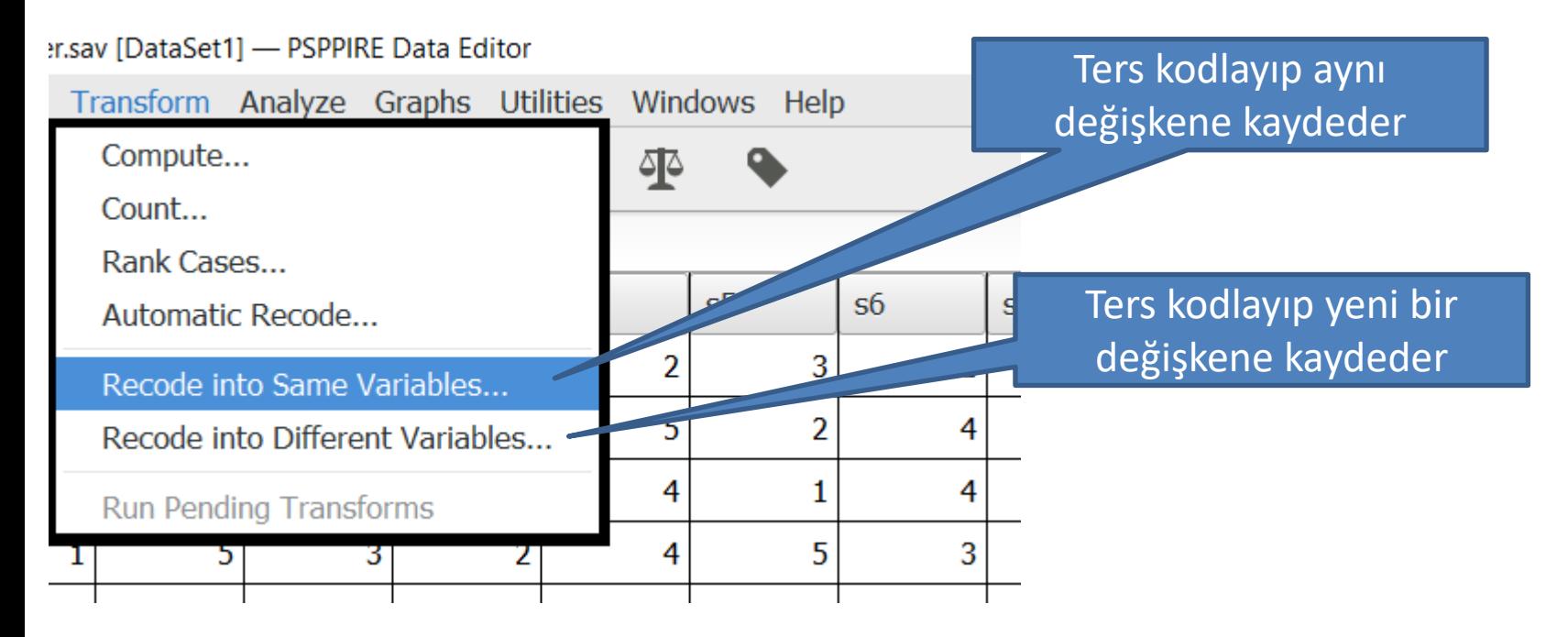

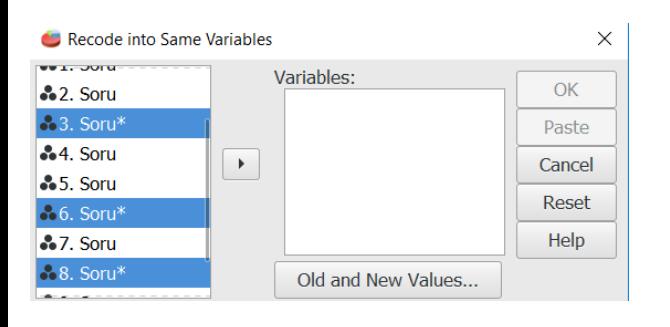

3, 6 ve 8. maddelerim ters kodlanacak olsun. Bu maddeleri seçip sağ ok düğmesine tıklayarak Variables kısmına atıyorum.

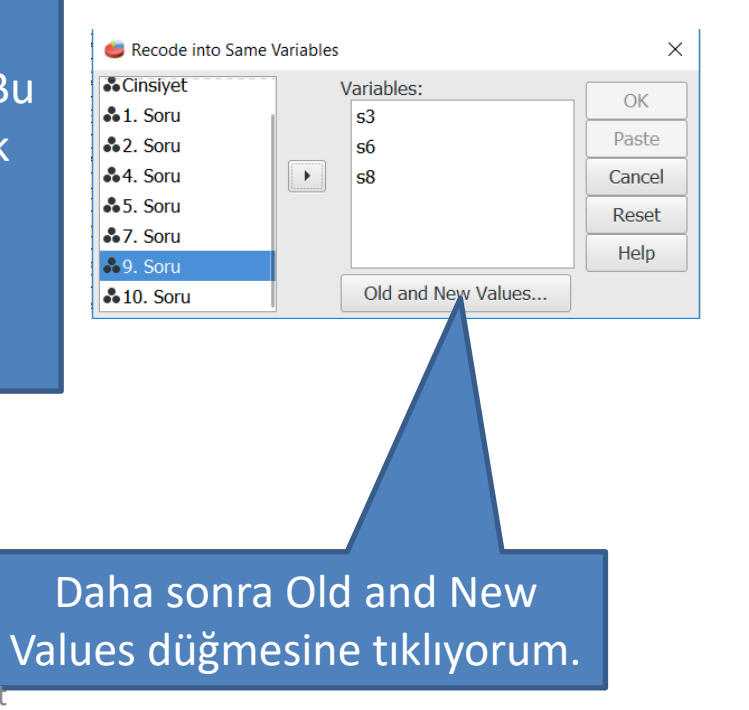

2- Yeni değer

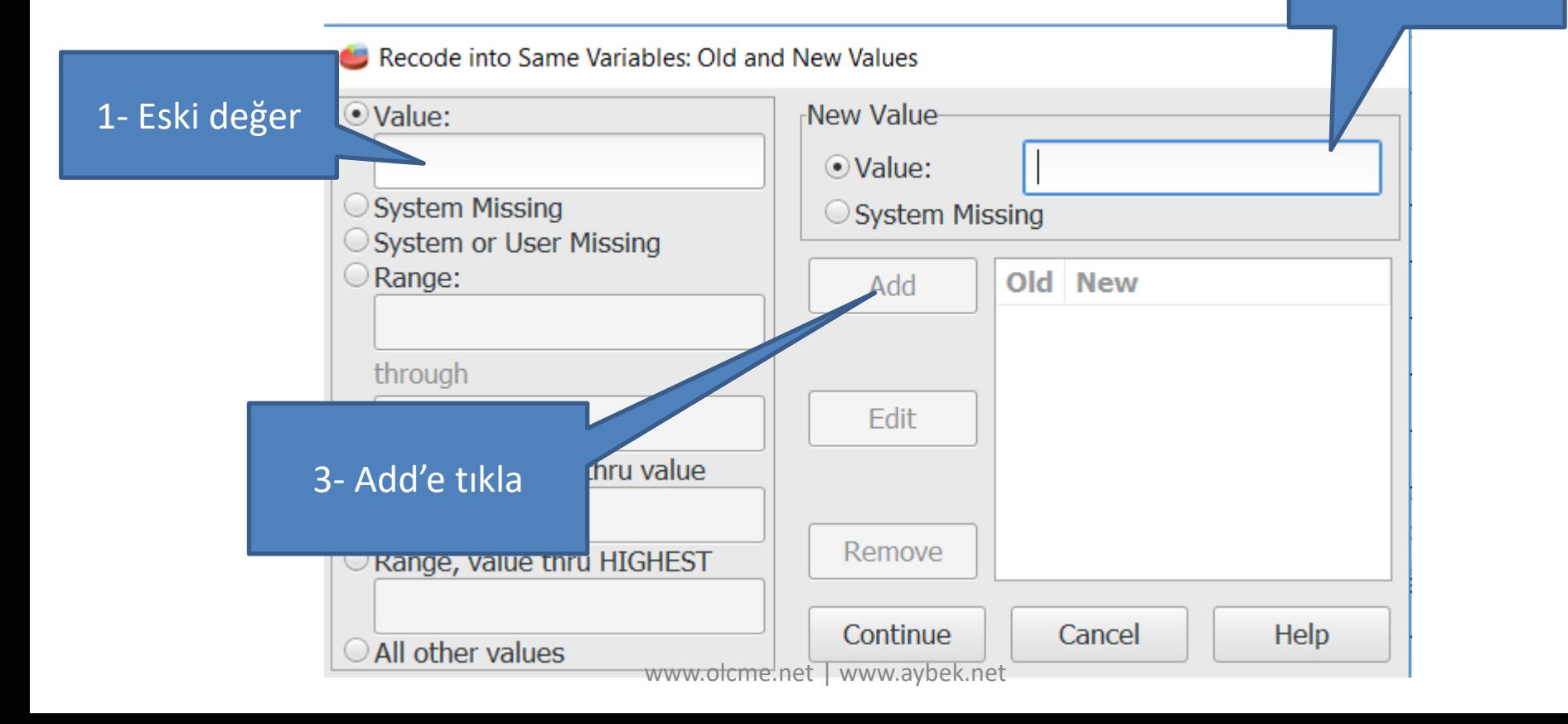

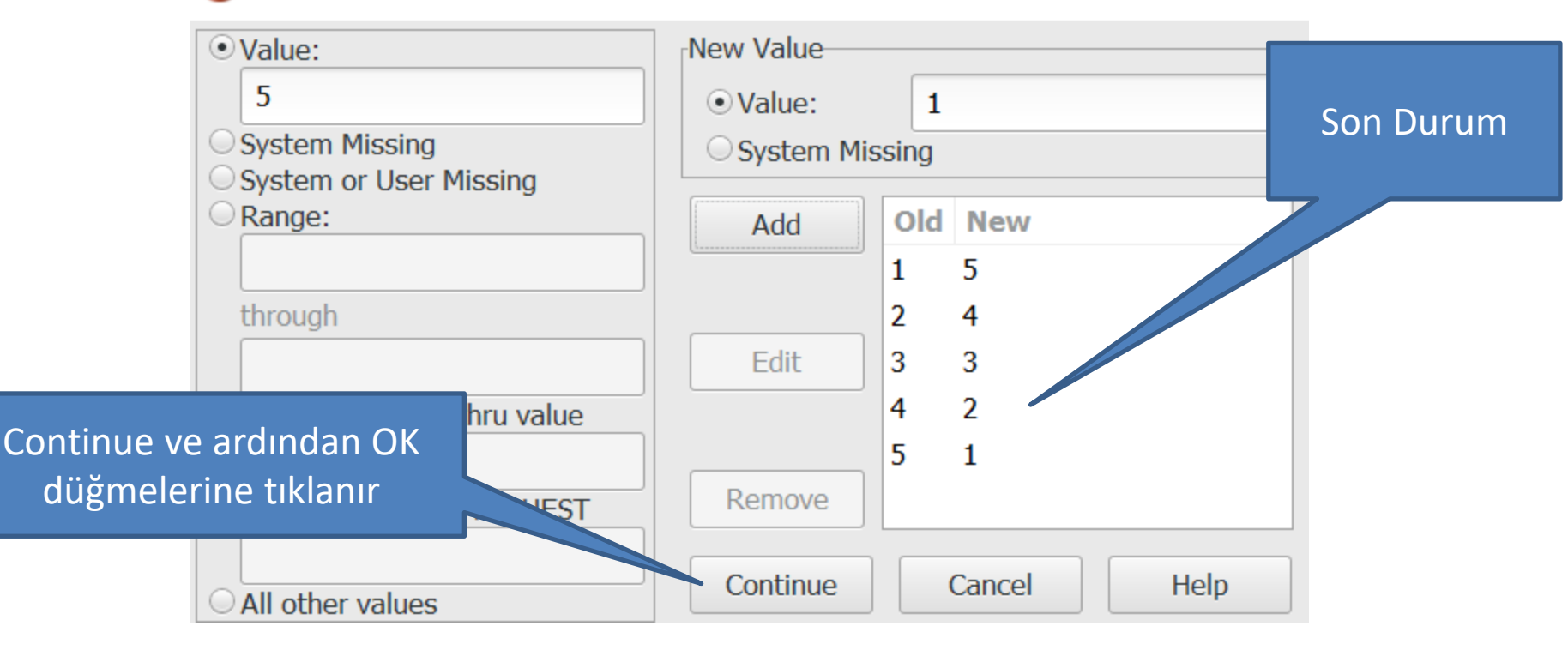

 $\times$ 

### Toplam Puan Alma

Eğer analizlerimi toplam puanlar üzerinden yapmam gerekiyorsa, maddelerden bir toplam puan almam gerekir.

#### Windows Help Transform Analyze Graphs Utilities Compute... ক্ Count... Rank Cases...  $s<sub>5</sub>$  $S<sub>6</sub>$  $s7$ Automatic Recode... 3 5 2 Recode into Same Variables... 5 2  $\overline{2}$ Recode into Different Variables...  $\overline{2}$ 4 **Run Pending Transforms** 5 3 4 3 4

#### ler.sav [DataSet1] - PSPPIRE Data Editor

### Toplam Puan Alma

#### Hangi matematiksel işlemi yapayım?

İşlem sonucu hangi değişkene kaydedilsin?

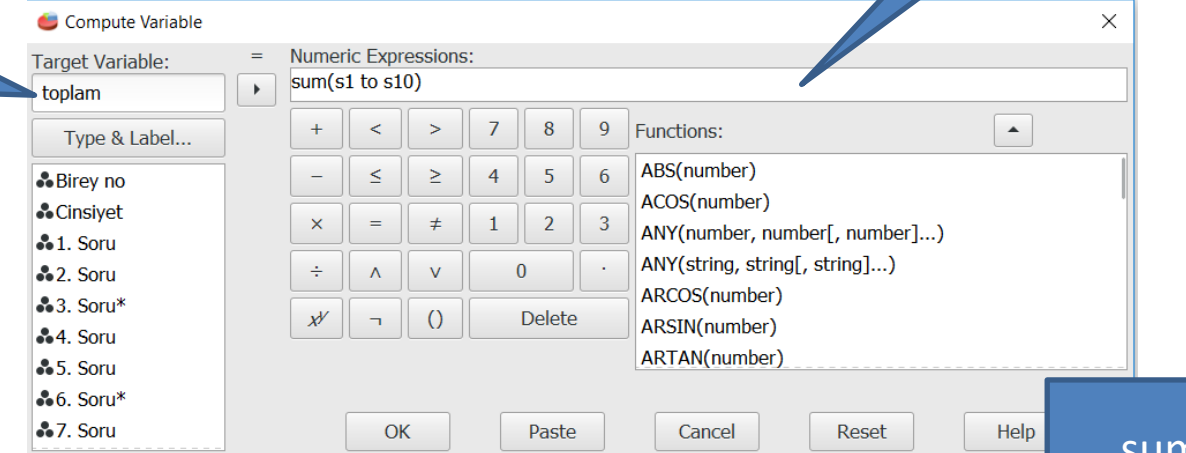

sum(s1 to s10) 1'den 10'a kadar tüm maddeleri toplar. Bunun yerine  $s1 + s2 + s3...$ www.olcme.net | www.aybek.net | www.aybek.net | www.aybek.net | de yazabilirim.

### Toplam Puan Alma

Toplam değişkenim oluştu ve altında toplam puanlar var.

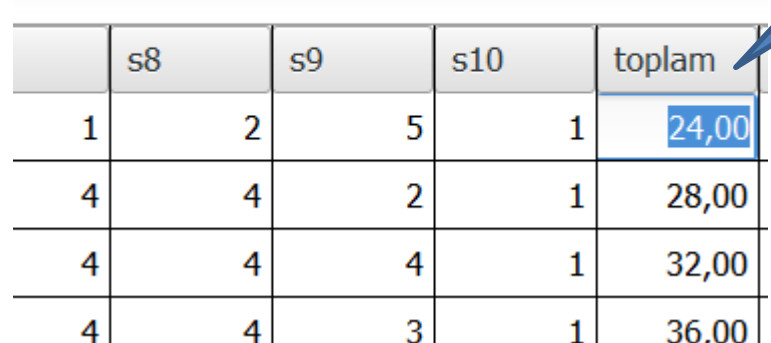

#### ARTIK VERİLERİM ANALİZE HAZIR!

#### **IBM SPSS Statistics ile**